Vine Street bike lane location during peak traffic hours (6 to 9 am & 3 -6 pm)

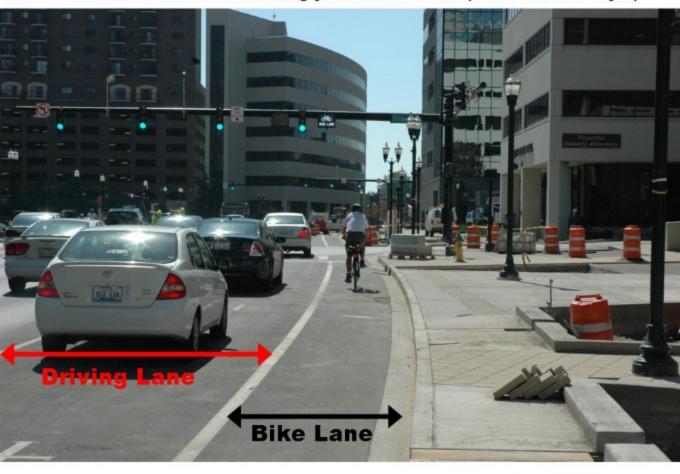

Vine Street bike lane location when on-street parking is permitted. Overhead signage indicates permitted lane usage.

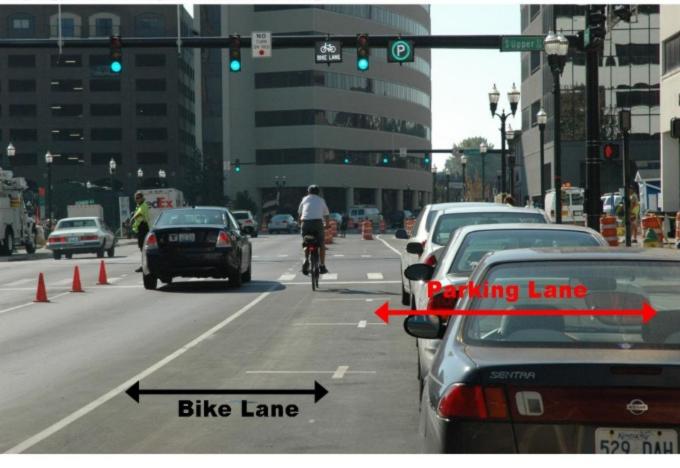